# **Reisekosten-Abrechnung**

**Bestellnummer/***optionaler Bearbeitungshinweis* Die verpflichtend anzugebende universitäre Bestellnummer und den optional zusätzlich verwendbaren

Bearbeitungshinweis erhalten Sie bei den in Ihrer Einheit für die Rechnungsbearbeitung zuständigen Personen.

**UHD** Zur Bearbeitung Ihres Antrags sind Ihre vorstehenden Angaben erforderlich. Diese werden mittels eines Reisekostenabrechnungsprogramms der Universitätsverwaltung weiterverarbeitet. Bei fehlenden oder unvollständigen Angaben kann Ihr Antrag nicht bearbeitet werden. **Dienststellen-Nummer Instituts-(kurz)bezeichnung bzw. Barcode Universität Heidelberg** (soweit bekannt; die Dienststellennummer **Dienststelle/Dienstort Universitätsverwaltung** kann der letzten Reisekostenabrechnung entnommen werden) **Reisekostenstelle Seminarstr. 2 69117 Heidelberg A** Name, Vorname des/der ReisendenLBV- Nr. Uni Heidelberg: Straße **PLZ** Wohnort Tel. Nr. (dienstlich) E-Mail Bank BIC IBAN B Beginn der Reise Wohnung Ende der Reise Wohnung B B Beginn der Reise **D** Wohnung Datum: Uhrzeit: 囗 Dienststelle | Datum: Uhrzeit: 囗 Dienststelle  $\Box$ andere Stelle andere Stelle andere Stelle Bei täglicher Rückkehr bitte eine gesonderte Übersicht beifügen Dienstgeschäft/e in: Beginn (Tag) Ende (Tag) (Uhr): (Uhr): Bei Vorlegen des Flugplanes entfallen die folgenden Angaben: Grenzübertritte bei Auslandsreisen: Tag / Uhrzeit Grenzort bzw. von / nach Tag / Uhrzeit Grenzort bzw. von / nach Hinreise (ggf. Transit) Rückreise (ggf. Transit) C Zuwendungen, die im dienstlichen Zusammenhang gewährt wurden, oder in **Flugkosten**, **Teilnehmergebühren** u. ä. enthalten sind:<br>Unentgeltliche Verpflegung □ nein □ ja, und zwar □ Frühstück \_ mal □ Mittagessen \_ mal Unentgeltliche Verpflegung  $\Box$  nein  $\Box$  ja, und zwar  $\Box$  Frühstück mal  $\Box$  Mittagessen mal  $\Box$  Abendessen mal am <u>\_\_\_\_\_\_\_</u> am \_\_\_\_\_\_ am am mit Datumsam <u>\_\_\_\_\_\_\_</u> am \_\_\_\_\_\_ am am angabe am am am am <u>\_\_\_\_\_\_\_</u> am \_\_\_\_\_\_ am am Unentgeltliche Übernachtung  $\Box$  nein  $\Box$  ja, und zwar \_\_ mal, vom \_\_\_ bis \_\_\_  $\Box$  von dritter Seite bez.  $\Box$  bei Verwandten/Bekannten **D** Ich bezahlte für Anlage Nr. Betrag / Währung Ich benutzte:  $\Box$  einen Dienstwagen<br>
Bahn 
Burgen  $e$ inen Mietwagen (privat genutzt  $\Box$  ja  $\Box$  nein)  $\Box$ ÖPNV mein von der Zentralen Verwaltung für den Dienstreiseverkehr zugelassenes Kfz  $\Box$ Mietwagen ① (im lfd. Jahr habe ich bisher zusammen km abgerechnet)  $\Box$ Kraftstoff  $\Box$ Flugzeug Ich beantrage: Wegstreckenentschädigung für  $\Box$ Hotel Kfz für gefahrene km  $\Box$ Teiln.geb. Fahrrad / E-Bike / Pedelec für gefahrene km  $\Box$ Taxi  $\Box$  Ich habe für diese Reise verwendet:  $\Box$  $\Box$  Handyticket  $\Box$  Netzkarte / BahnCard 100  $\Box$  BahnCard 25/50  $\Box$  Monatskarte 0,00**Bonus-Meilen** sind aus diesem Flug/diesen Flügen entstanden **ja (in Höhe von ) nein**  $@$  Bitte zusätzlich "Persönliche Erklärung" ausfüllen (siehe Seite 2) Ich versichere **pflichtgemäß** die Richtigkeit und Vollständigkeit meiner Angaben: Ort Datum **Unterschrift des/der Reisenden Bereits von der Dienststelle bezahlt € Erhaltene Erstattung/Zuwendung von dritter Seite gezahlt an:** Abschlag **Reisenden (€) Dienststelle (€)** Flug/Fahrtkosten Flug/Fahrtkosten Mietwagen Teilnehmergebühr Teilnehmergebühren Hotelkosten Hotelkosten Hotelkosten Zuschuss and Zuschuss and Zuschuss and Zuschuss and Zuschuss and Zuschuss and Zuschuss and Zuschuss Sonstiges Sonstiges Sonstiges Sonstiges Sonstiges Sonstiges Sonstiges Sonstiges Sonstiges Sonstiges Sonstiges Sachliche Richtigkeit: Dienststelle/Einrichtung \_\_\_\_\_\_\_\_\_\_\_\_\_\_\_\_\_\_\_\_\_\_\_\_\_\_\_\_\_\_ \_\_\_\_\_\_\_\_\_\_\_\_\_\_\_\_\_\_\_\_\_\_\_\_\_\_\_\_\_\_\_\_\_\_\_ Ort, Datum: Unterschrift, Amtsbezeichnung Bearbeitungsvermerk Dezernat Personal

# **Persönliche Erklärung und/oder Begründungen zu meiner Reisekostenabrechnung**

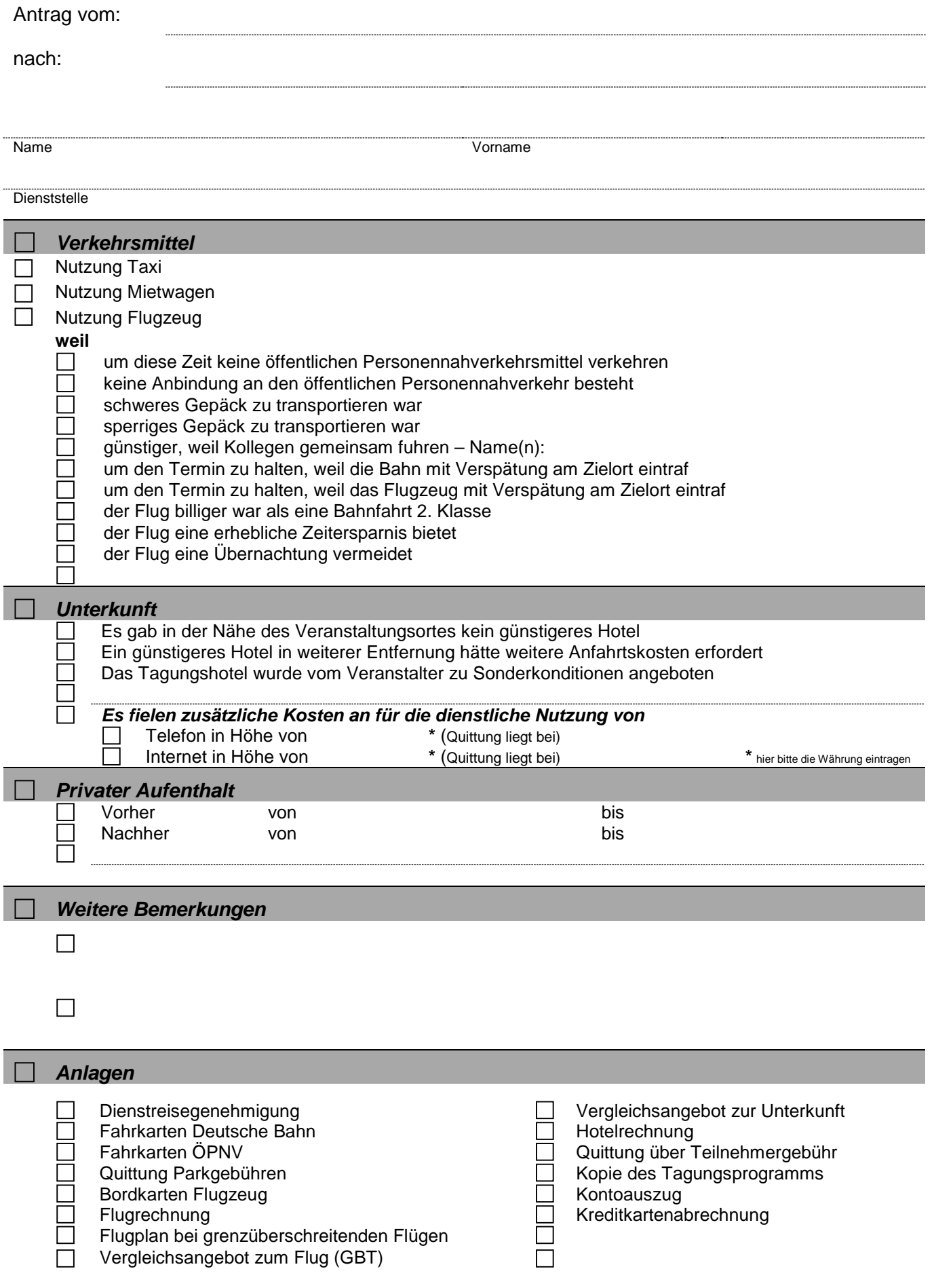

# **Hinweis für Dienstreisende**

Die Reisekostenabrechnung erfolgt nach Beendigung der Dienstreise durch die Reisekostenstelle nach den Vorschriften des Landesreisekostengesetzes. Dies gilt grundsätzlich auch für Reisen aus Drittmitteln.

### *1. Genehmigung*

Dienstreisen müssen grundsätzlich vor dem Antritt von dem zuständigen Vorgesetzten in schriftlicher Form genehmigt werden.

### *2. Abrechnung*

Die Abrechnung soll so bald wie möglich erfolgen. Mit dem Abrechnungsvordruck sind alle Belege, insbesondere auch die Fahrkarten/Flugscheine einzureichen. Beachten sie bitte, dass für den Anspruch auf Ersatz von Reisekosten eine **halbjährige Ausschlussfrist** gilt, die am Tage nach Beendigung der Dienstreise beginnt. Diese Ausschlussfrist gilt auch bei der Abrechnung von Abschlägen.

#### *3. Abschlagszahlung*

Auf Antrag des Dienstreisenden kann ihm eine angemessene Abschlagszahlung auf die zu erwartende Reisekostenvergütung gewährt werden. Der Abschlag kann jedoch erst nach der schriftlichen Anordnung oder Genehmigung der Dienstreise durch den zuständigen Vorgesetzten ausgezahlt werden.

#### *4. Bahnreisen*

Es werden die notwendigen Kosten der niedrigsten Klasse erstattet. Die Kosten der 1. Klasse sind nur erstattungsfähig, wenn die einfache Entfernung mehr als 100 km beträgt.

#### *5. Reisen mit Privat-PKW*

Bei Benutzung von privaten Kraftfahrzeugen wird eine Wegstreckenentschädigung in Höhe von 30 Cent je Kilometer gewährt.

# *6. Nebenkosten*

Nebenkosten müssen in der Reisekostenabrechnung hinsichtlich Zweck und Notwendigkeit eingehend begründet werden. Sie werden nur gegen Vorlage von Originalbelegen erstattet. (z. B. Telefongebühren, Taxibenutzung usw.)

#### *7. Flugreisen*

Sie können genehmigt werden, wenn eine der folgenden Voraussetzungen gegeben ist.

- Es handelt sich um Fernstrecken (z. B. außereuropäische Länder)
- Die Beförderung mit einem regelmäßig verkehrenden Beförderungsmittel würde mindestens 12 Stunden dauern.
- Unter Berücksichtigung der Zeitersparnis ergibt sich, dass die Reise nicht teurer wird, als bei Benutzung der Bahn.
- Die Wahrnehmung kurzfristig anberaumter, unaufschiebbarer Termine wäre ohne Flugzeugbenutzung nicht möglich.
- Sonstige wichtige Gründe sind gegeben, die unter Gesichtspunkten notwendiger Zeitersparnis zu beurteilen sind.

Die jeweils zutreffende Begründung ist im Dienstreiseantrag anzugeben. Bei Flugreisen ist zu beachten, dass grundsätzlich nur die Kosten der billigsten Klasse erstattet werden.

## *8. Ausgleichszahlung Klimaschutz*

Der Klimaausgleich für die dienstlich veranlassten Flugreisen von Beschäftigten der Universität Heidelberg muss auf der Grundlage der bestehenden Entscheidung der Landesregierung erfolgen. Die Klimaabgabe wird gesondert von der Reisekostenstelle errechnet und dem Institutskonto belastet.

#### *9. Verpflegung und Unterkunft*

Soweit sie kostenlos von dritter Seite gewährt werden oder in den Teilnehmergebühren enthalten sind, ist dies bei der Abrechnung anzugeben. Wenn die nachgewiesenen Hotelkosten höher sind als das Übernachtungsgeld (Inland 20 €), wird dies als Mehrbetrag zum Übernachtungsgeld erstattet. Die Höhe der Hotelkosten ist dabei **immer** zu begründen.